# **Energeia AS**

### Protokoll fra ekstraordinær generalforsamling

Den 2. desember 2022 kl. 09.00 ble det avholdt ekstraordinær generalforsamling i Energeia AS, org. nr. 995 807 866 (**"Selskapet"**) ved videokonferanse.

Møtet ble åpnet av Leiv Askvig som foretok en oversikt over deltakende aksjonærer og fullmakter. Fortegnelse over representerte aksjer og angivelse av utfallet av avstemningene er inntatt som vedlegg 1 til protokollen.

#### Følgende saker forelå på agendaen:

#### 1. Valg av møteleder og en person til å medundertegne protokollen

Viktor Jakobsen ble valgt som møteleder og Leiv Askvig ble valgt til å undertegne protokollen sammen med møteleder.

#### 2. Godkjennelse av innkallingen og dagsorden

Innkallingen og dagsorden ble godkjent.

#### 3. Styrefullmakt til kapitalforhøyelse i forbindelse med planlagt notering på Euronext Growth

I henhold til styrets forslag traff generalforsamlingen følgende vedtak:

- (i) "Styret gis i henhold til aksjeloven § 10-14 (1) fullmakt til å forhøye Selskapets aksjekapital med inntil NOK 808 153,12, tilsvarende 50 % av selskapets registrerte aksjekapital. Innenfor denne samlede beløpsrammen kan fullmakten benyttes flere ganger.
- (ii) Fullmakten gjelder frem til neste ordinære generalforsamling i Selskapet, likevel ikke lengre enn til 30. juni 2023.
- (iii) Aksjeeiernes fortrinnsrett etter aksjeloven § 10-4 kan fravikes.
- (iv) Fullmakten omfatter ikke kapitalforhøyelse mot innskudd i andre eiendeler enn penger eller rett til å pådra selskapet særlige plikter etter aksjeloven § 10-2.
- (v) Fullmakten omfatter ikke beslutning om fusjon etter aksjeloven § 13-5.
- (vi) Fullmakten gjelder fra og med tidspunktet den er registrert i Foretaksregisteret."

#### 4. Styrefullmakt til tilbakekjøp av Selskapets egne aksjer

I henhold til styrets forslag, traff generalforsamlingen følgende vedtak:

- (i) "Styret gis i henhold til aksjeloven § 9-4 fullmakt til på vegne av Selskapet å erverve aksjer i Selskapet ("egne aksjer") med en samlet pålydende verdi på inntil NOK 161 630,624, tilsvarende 10 % av Selskapets registrerte aksjekapital. Fullmakten omfatter også avtalepant over egne aksjer.
- (ii) Ved erverv av egne aksjer kan det ikke betales et vederlag per aksje som er mindre enn NOK 1 eller som overstiger NOK 4.
- (iii) Styret fastsetter på hvilke måter egne aksjer kan erverves eller avhendes.
- (iv) Fullmakten gjelder i to år fra avholdelse av denne generalforsamlingen.

(v) Fullmakten gjelder fra og med tidspunktet den er registrert i Foretaksregisteret."

#### 5. Valg av nytt styre

I henhold til styrets forslag traff generalforsamlingen følgende vedtak:

"Styret i Energeia AS skal fra og med første handelsdag på Euronext Growth Oslo bestå av følgende medlemmer:

- Ragnhild Wiborg (styreleder)
- Petter Myrvold (styremedlem)"

#### 6. Etablering av valgkomité

I henhold til styrets forslag traff generalforsamlingen følgende vedtak:

"Generalforsamlingen vedtar å etablere en valgkomité i Selskapet bestående av inntil 3 medlemmer. Valgkomiteens mandat skal være å forberede valg av medlemmer til styret og valgkomiteen, samt foreslå godtgjørelse til nevnte personer. Medlemmene til valgkomiteen velges for 2 år av gangen.

Følgende personer velges som medlemmer til Selskapets valgkomité:

- Leiv Askvig
- Øistein Andresen

Det skal inntas en ny bestemmelse i vedtektene § 9 som gir nærmere reguleringer om valgkomiteens sammensetning, funksjonstid og oppgaver. Valgkomiteen trer sammen fra og med første handelsdag på Euronext Growth Oslo."

#### 7. Vedtektsendringer

I henhold til styrets forslag traff generalforsamlingen følgende vedtak om endring av Selskapets vedtekter som inntatt som vedlegg 2 til protokollen:

#### Eksisterende § 5 endres til å lyde som følger:

"Selskapets aksjer er fritt omsettelige og aksjeeiere har ikke forkjøpsrett til aksjer som overdras eller for øvrig skifter eier."

#### Det inntas en ny § 9 som skal lyde som følger:

"Selskapet skal ha en valgkomité bestående av inntil tre medlemmer som velges av generalforsamlingen for en periode på 2 år.

Valgkomiteen skal forberede valg til styret, samt valgkomiteens medlemmer. Valgkomiteen foreslår også godtgjørelse til medlemmer som nevnt i første punktum.

Generalforsamlingen kan fastsette nærmere retningslinjer for valgkomiteen."

#### Tidligere § 9 blir ny § 10 og endres til å lyde som følger:

"På ordinær generalforsamling skal følgende saker behandles og avgjøres:

- Styrets årsberetning
- Fastsettelse av resultatregnskap og balanse
- Anvendelse av overskudd/dekning av underskudd
- Revisors beretning
- Valg av styre
- Valg av revisor og godkjenning av revisors honorar
- Valg av valgkomité
- Øvrige saker som tilligger generalforsamlingen

Når dokumenter som gjelder saker som skal behandles på generalforsamlinger i selskapet er gjort tilgjengelige for aksjeeierne på selskapets internettsider, kan styret beslutte at dokumentene ikke skal sendes til aksjeeierne. Dette gjelder også dokumenter som etter lov skal inntas i eller vedlegges innkallinger til generalforsamlinger. En aksjeeier kan kreve å få tilsendt dokumenter som gjelder saker som skal behandles på generalforsamlingen. Selskapet kan ikke kreve noen form for godtgjøring for å sende dokumentene til aksjeeierne.

Aksjeeiere kan avgi skriftlig forhåndsstemme i saker som skal behandles på generalforsamlinger i selskapet. Slike stemmer kan også avgis ved elektronisk kommunikasjon. Adgangen til å avgi forhåndsstemme er betinget av at det foreligger en betryggende metode for autentisering av avsender. Styret avgjør om det foreligger en slik metode i forkant av den enkelte generalforsamling. Styret kan fastsette nærmere retningslinjer for skriftlige forhåndsstemmer. Det skal fremgå av innkallingen til generalforsamlings om det er gitt adgang til forhåndsstemming og hvilke retningslinjer som eventuelt er fastsatt for slik stemmegivning.

Vedtektsendringene får virkning fra og med første handelsdag på Euronext Growth Oslo."

\*\*\*

Det forelå ingen flere saker på agendaen, og møtet ble hevet.

2. desember 2022

Viktor Erik Jakobsen Møteleder Leiv Askvig

# Verifikasjon

Transaksjon 09222115557482662081

# Dokument

Ekstraordinær generalforsamling - 2. desember 2022 -Energeia AS Hoveddokument 3 sider Initiert på 2022-12-02 09:17:10 CET (+0100) av Jarl Egil Markussen (JEM) Ferdigstilt den 2022-12-02 09:24:59 CET (+0100)

# Initiativtaker

Jarl Egil Markussen (JEM) Energeia AS *jarl@energeia.no* +4748023214

# Signerende parter

Viktor Erik Jakobsen (VEJ) Energeia AS viktor@energeia.no +4791611009 Signert 2022-12-02 09:24:59 CET (+0100) Leiv Askvig (LA) Sundt AS *leiv.askvig@sundt-as.no* +4792060464

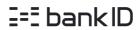

Navnet norsk BankID oppga var "Leiv Askvig" BankID issued by "DNB Bank ASA" 2022-07-13 03:26:00 CEST (+0200) Signert 2022-12-02 09:20:43 CET (+0100)

Denne verifiseringen ble utstedt av Scrive. Informasjon i kursiv har blitt verifisert trygt av Scrive. For mer informasjon/bevis som angår dette dokumentet, se de skjulte vedleggene. Bruk en PDF-leser, som Adobe Reader, som kan vise skjulte vedlegg for å se vedleggene. Vennligst merk at hvis du skriver ut dokumentet, kan ikke en utskrevet kopi verifiseres som original i henhold til bestemmelsene nedenfor, og at en enkel utskrift vil være uten innholdet i de skjulte vedleggene. Den digitale signeringsprosessen (elektronisk forsegling) garanterer at dokumentet og de skjulte vedleggene er originale, og dette kan dokumenteres matematisk og uavhengig av Scrive. Scrive tilbyr også en tjeneste som lar deg automatisk verifisere at dokumentet er originalt på: https://scrive.com/verify

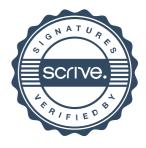